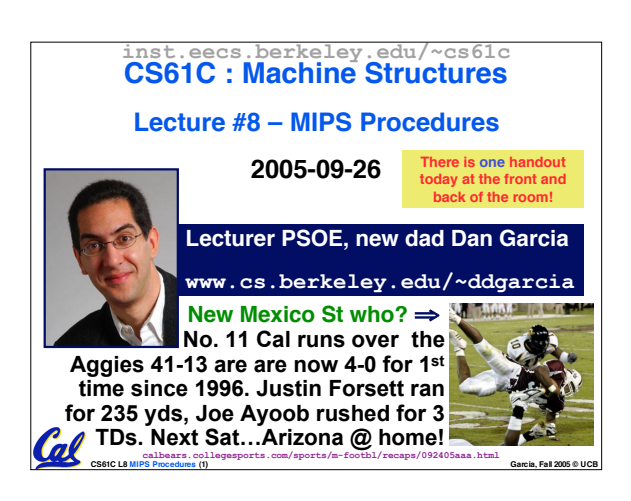

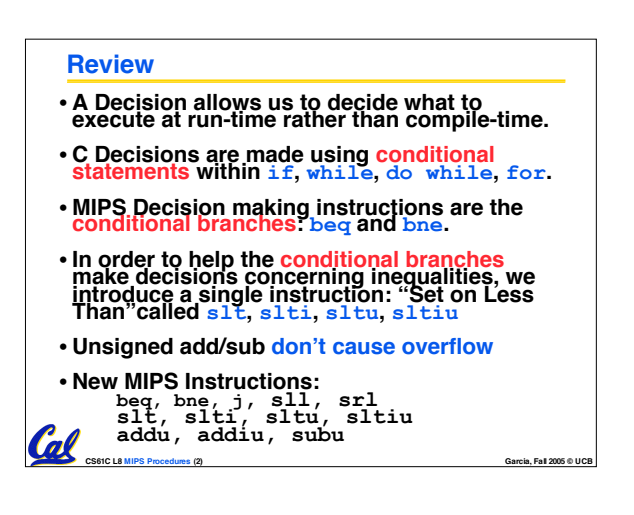

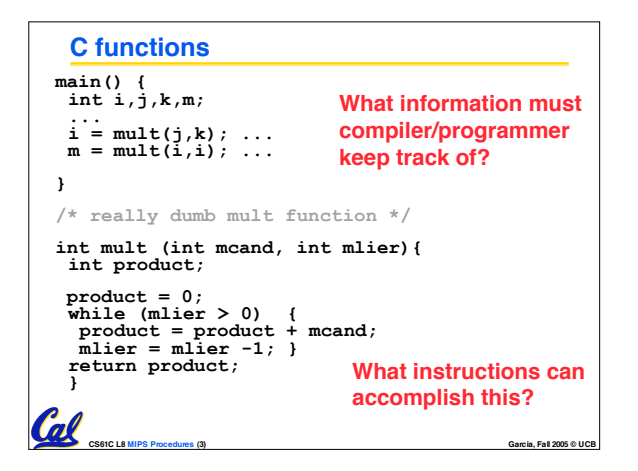

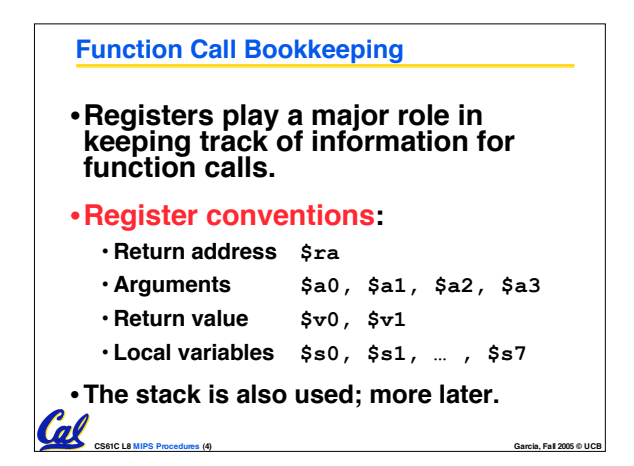

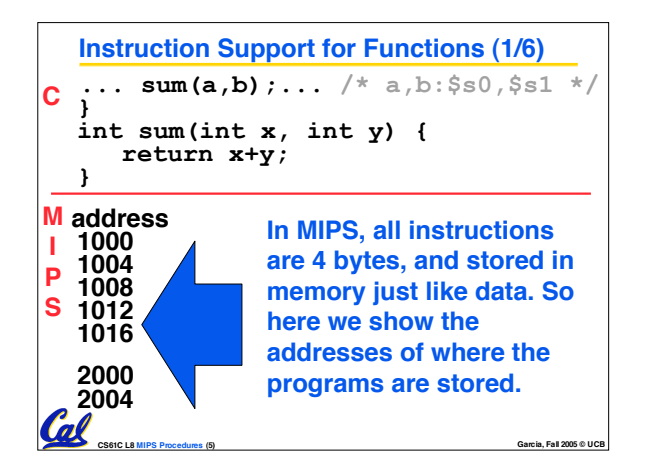

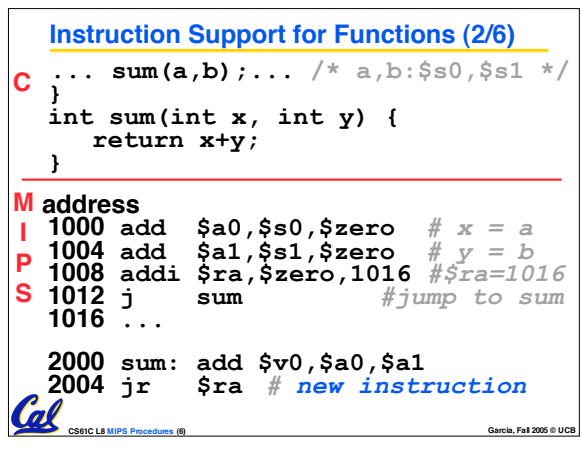

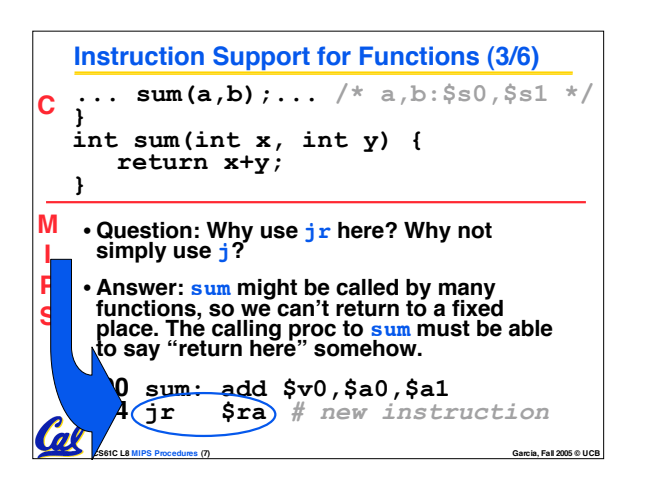

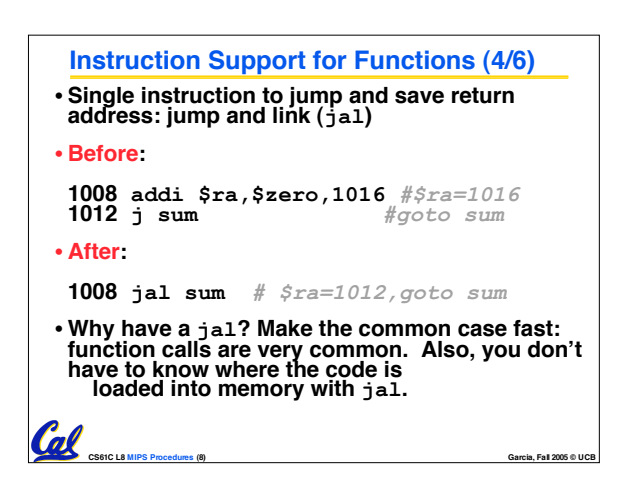

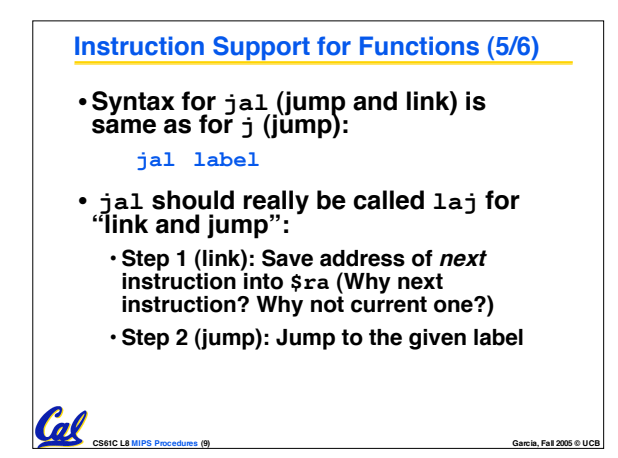

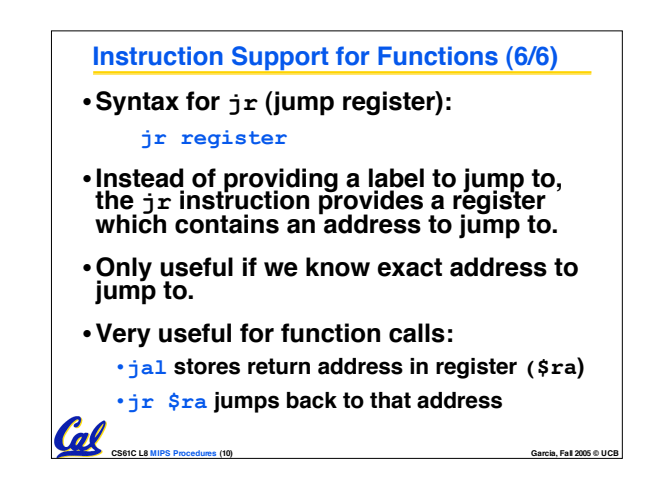

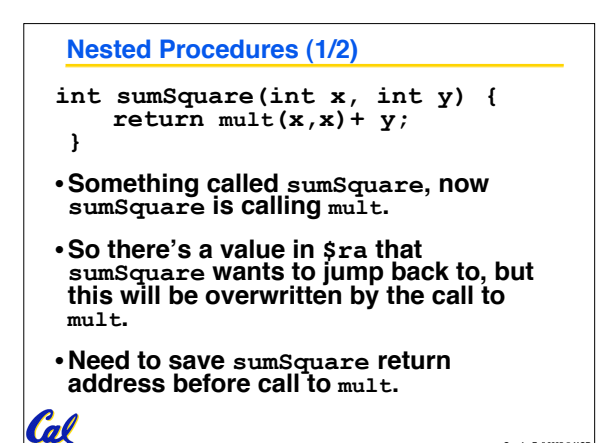

**CS61C L8 MIPS Procedures (11) Garcia, Fall 2005 © UCB**

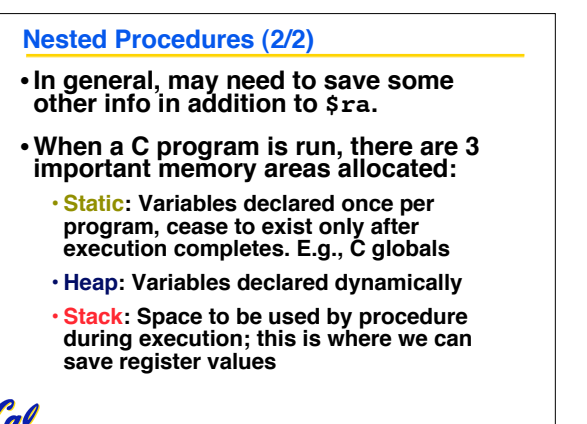

**CS61C L8 MIPS Procedures (12) Garcia, Fall 2005 © UCB**

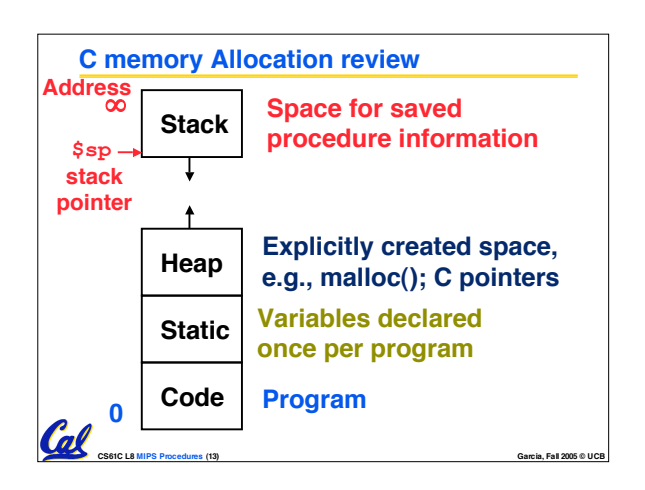

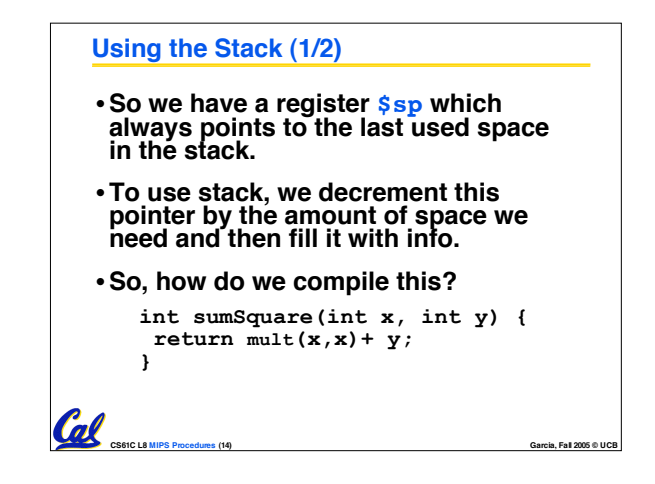

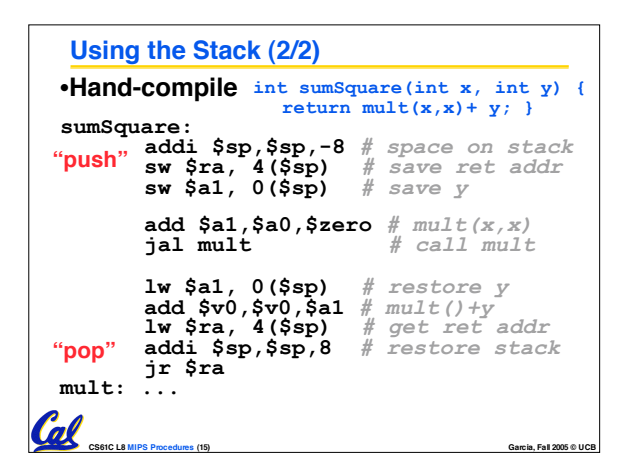

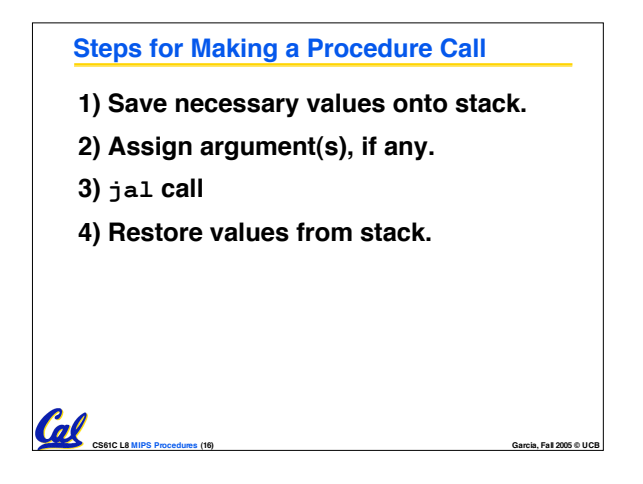

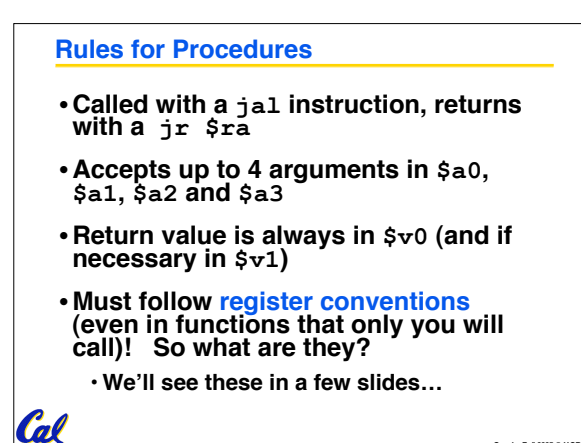

**CS61C L8 MIPS Procedures (17) Garcia, Fall 2005 © UCB**

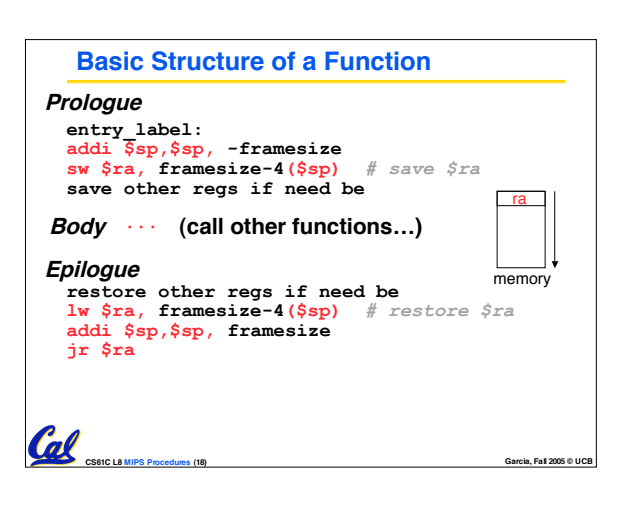

## **Administrivia**

Col

- •**We have a midterm&review time & date**
	- **Review: Sun 2005-10-16 @ 2pm in 10 Evans**
	- **Midterm: Mon 2005-10-17, 5:30-8:30pm here!** • **DSP or Conflicts? Email Jeremy**

**CS61C L8 MIPS Procedures (19) Garcia, Fall 2005 © UCB**

- 
- **Dan'<sup>s</sup> before-class graphics videos: www.siggraph.org/publications/video-review/SVR.html**
- •**Project 1 due tonight @ 11:59pm** • **An easy HW3 follows, due Friday**

# **Register Conventions (1/4)**

**Coll** 

- **CalleR: the calling function**
- **CalleE: the function being called**
- •**When callee returns from executing, the caller needs to know which registers may have changed and which are guaranteed to be unchanged.**
- **Register Conventions: A set of generally accepted rules as to which registers will be unchanged after a procedure call (jal) and which may be changed.**

**CS61C L8 MIPS Procedures (21) Garcia, Fall 2005 © UCB**

## **Register Conventions (2/4) - saved**

- •**\$0: No Change. Always 0.**
- •**\$s0-\$s7: Restore if you change. Very important, that'<sup>s</sup> why they're called saved registers. If the callee changes these in any way, it must restore the original values before returning.**
- •**\$sp: Restore if you change. The stack pointer must point to the same place before and after the jal call, or else the caller won't be able to restore values from the stack.**
- **HINT -- All saved registers start with S!**  $\overline{a}$

**CS61C L8 MIPS Procedures (22) Garcia, Fall 2005 © UCB**

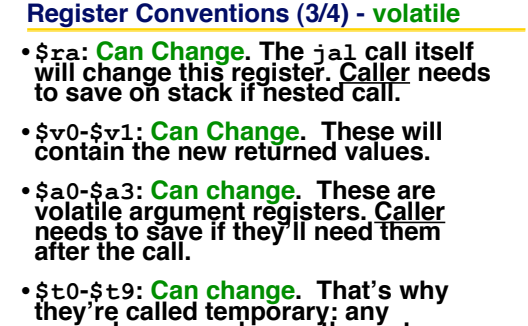

**procedure may change them at any time. Caller needs to save if they'll need them afterwards.** n

**CS61C L8 MIPS Procedures (23) Garcia, Fall 2005 © UCB**

## **Register Conventions (4/4)**

 $\frac{C}{\sqrt{2}}$   $\frac{C}{\sqrt{2}}$ 

- •**What do these conventions mean?**
	- **If function R calls function E, then function R must save any temporary registers that it may be using onto the stack before making a jal call.**
	- **Function E must save any S (saved) registers it intends to use before garbling up their values**
	- **Remember: Caller/callee need to save only temporary/saved registers they are using, not all registers.**

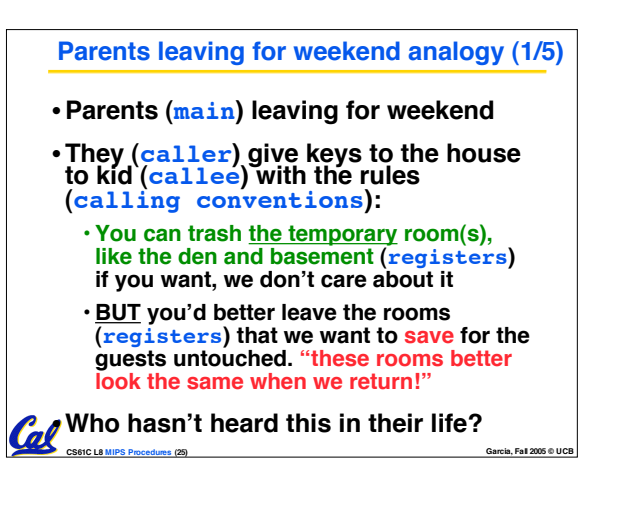

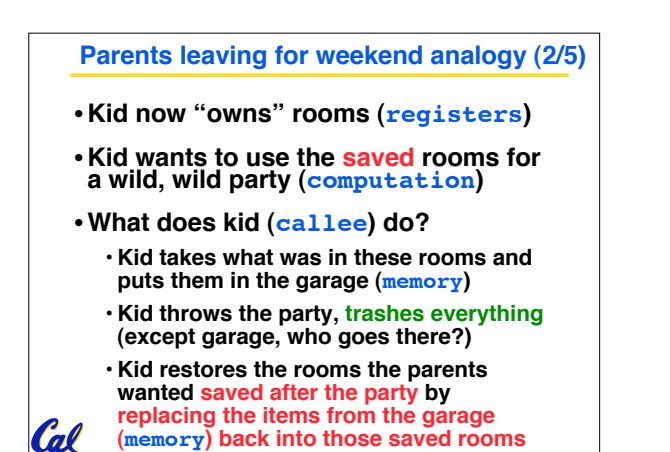

**CS61C L8 MIPS Procedures (26) Garcia, Fall 2005 © UCB**

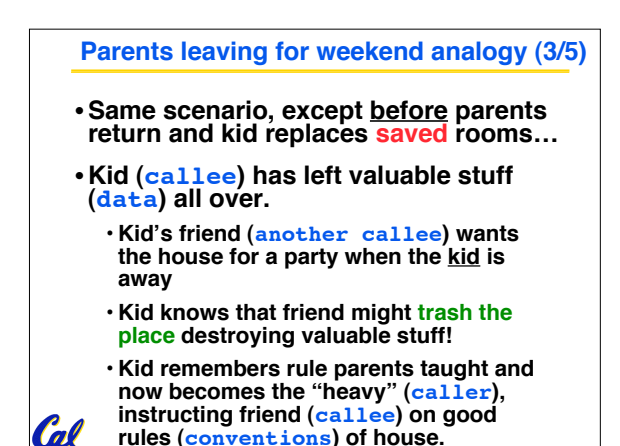

**CS61C L8 MIPS Procedures (27) Garcia, Fall 2005 © UCB**

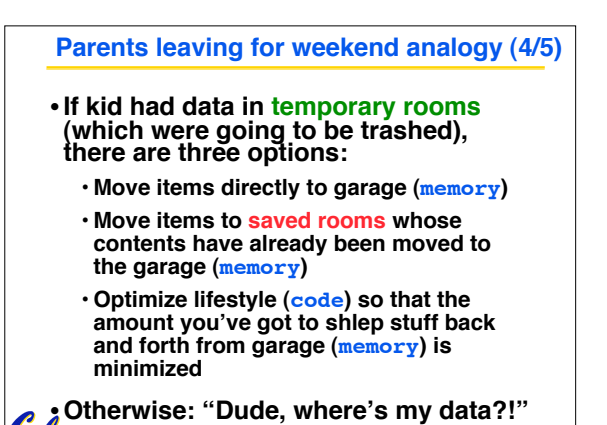

**CS61C L8 MIPS Procedures (28) Garcia, Fall 2005 © UCB**

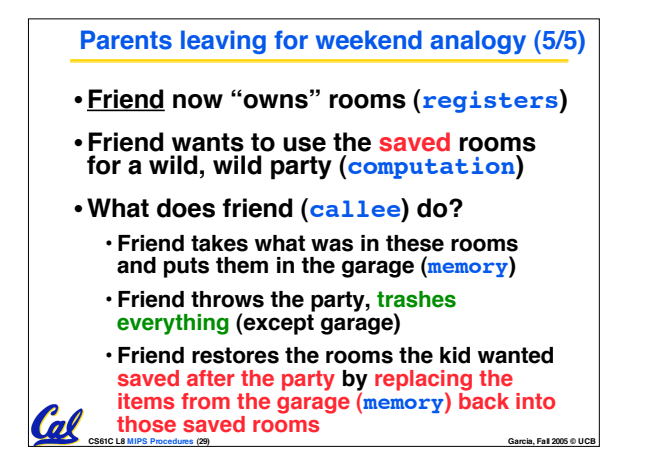

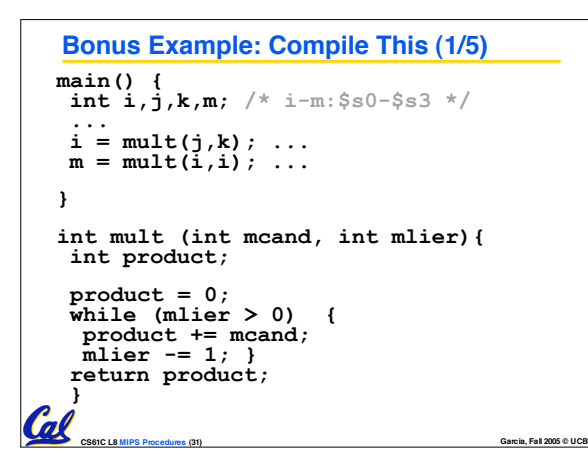

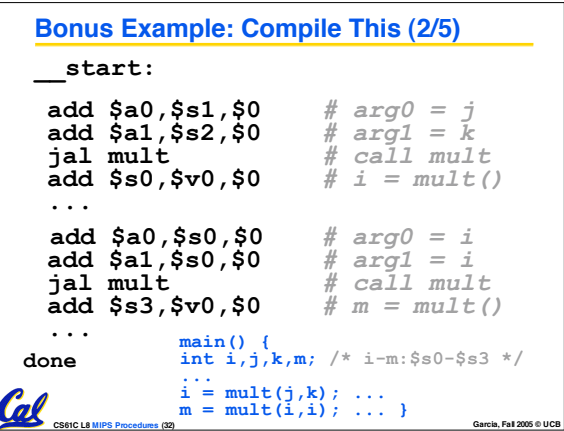

## **Bonus Example: Compile This (3/5)**

#### • **Notes:**

- •**main function ends with done, not jr \$ra, so there's no need to save \$ra onto stack**
- **all variables used in main function are saved registers, so there's no need to save these onto stack**

**CS61C L8 MIPS Procedures (33) Garcia, Fall 2005 © UCB**

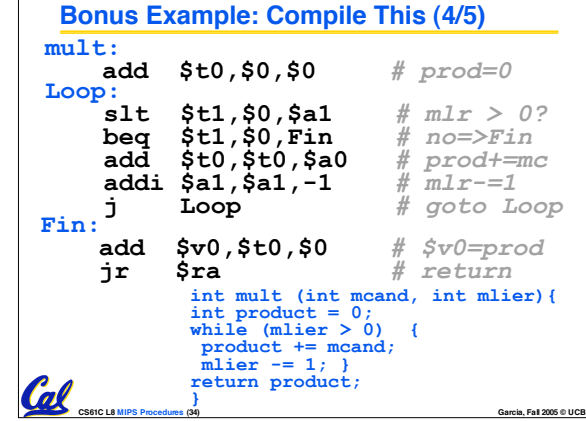

# **Bonus Example: Compile This (5/5)**

### • **Notes:**

Cal

 $\mathcal{C}$ 

- **no jal calls are made from mult and we don't use any saved registers, so we don't need to save anything onto stack**
- **temp registers are used for intermediate calculations (could have used s registers, but would have to save the caller's on the stack.)**
- •**\$a1 is modified directly (instead of copying into a temp register) since we are free to change it**
- •**result is put into \$v0 before returning (could also have modified \$v0 directly)**

**CS61C L8 MIPS Procedures (35) Garcia, Fall 2005 © UCB**

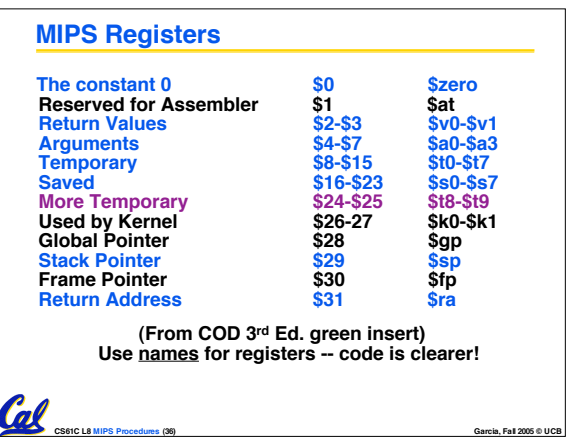

## **Other Registers**

- •**\$at: may be used by the assembler at any time; unsafe to use**
- •**\$k0-\$k1: may be used by the OS at any time; unsafe to use**
- •**\$gp, \$fp: don't worry about them**
- **Note: Feel free to read up on \$gp and \$fp in Appendix A, but you can write perfectly good MIPS code without them.**

**CS61C L8 MIPS Procedures (37) Garcia, Fall 2005 © UCB**

# **"And in Conclusion…"** • **Functions called with jal, return with jr \$ra.** • **The stack is your friend: Use it to save anything you need. Just be sure to leave it the way you found it.** • **Instructions we know so far Arithmetic: add, addi, sub, addu, addiu, subu**

**Memory: lw, sw, lb, sb, lbu Decision: beq, bne, slt, slti, sltu, sltiu Unconditional Branches (Jumps): j, jal, jr**

- **Registers we know so far**
- **All of them!**

• **There are CONVENTIONS when calling procedures!**

**CS61C L8 MIPS Procedures (38) Garcia, Fall 2005 © UCB**